# **Methodische Hilfestellungen**

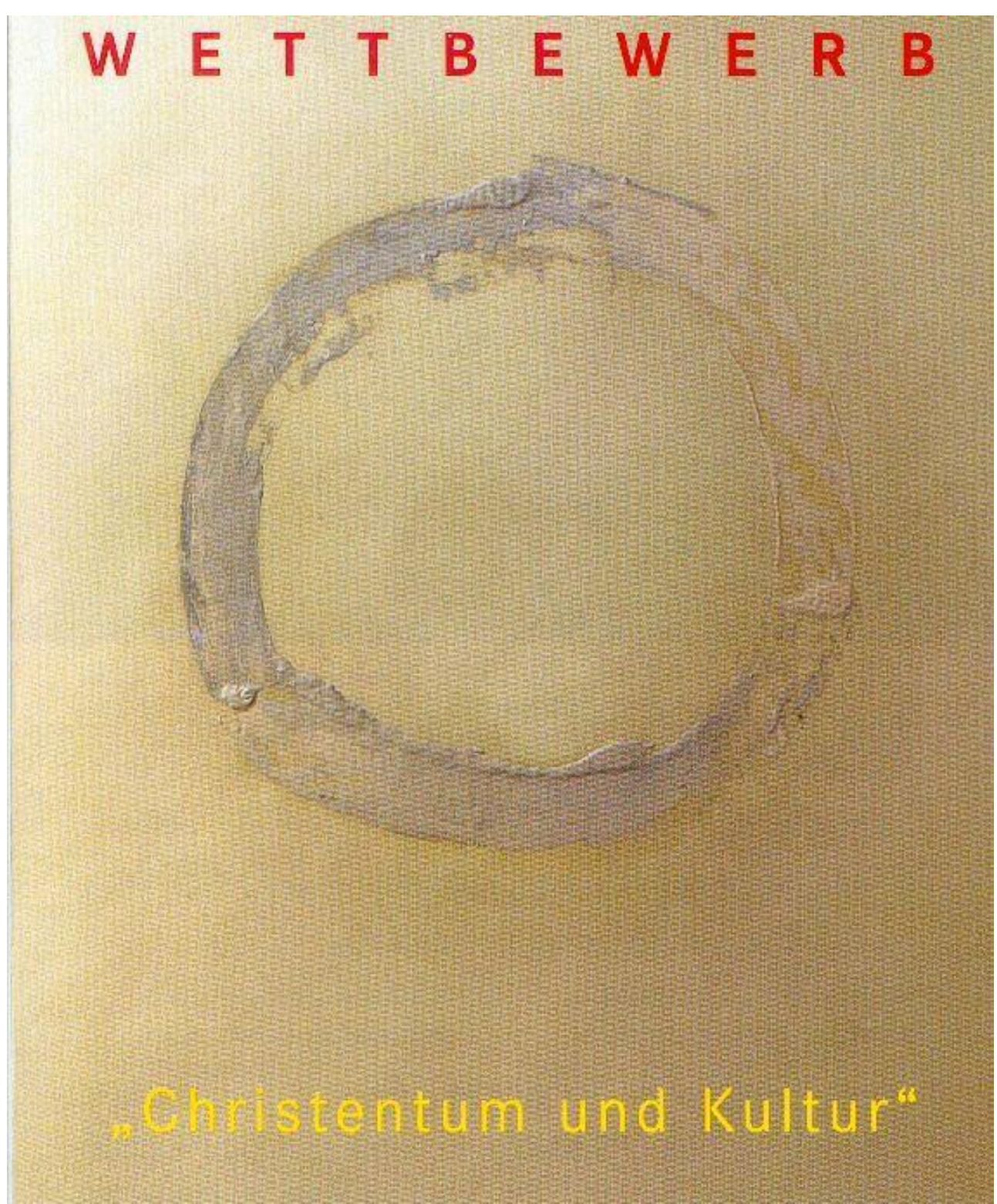

**Schülertagung 27.-28. Januar 2024 Bad Herrenalb, Haus der Kirche**

## **1. Themenfindung und Themenformulierung:**

Die Festlegung auf ein Thema ist das Ergebnis – und nicht der Beginn – eines not- wendigen, vorausgegangenen Klärungsprozesses. Folgende Schritte sollten dabei bewusst vollzogen werden

a) Der persönliche Bezug zum Thema ist zu beachten, denn ganz ohne Eigeninteresse fällt es vermutlich jedem schwer, ein Thema über mehrere Monate zu behandeln. Dabei ist zu klären, welches Vorwissen bereits vorhanden ist, aber auch, was das spezifische persönliche Interesse ist. Hilfreich ist auch, sich klar zu werden, was man persönlich aus der Beschäftigung mit dem Thema "lernen" bzw. darstellen will und warum.

b) Themen, die sich nur an Sachinhalten orientieren (z.B. "Christentum und Islam" oder "Feste im christlichen Jahreskreis") sind noch keine wirklichen Themen, sondern höchstens der erste Ausgangspunkt. Das Thema entsteht dann, wenn aus dieser Beschäftigung eine spezielle eigene Fragestellung formuliert wird.

c) Ebenso wichtig ist zu klären, worin die Relevanz des Themas für andere liegen könnte. Dabei ist auch zu überlegen, welches Vorwissen vorausgesetzt werden kann und nicht eigens nochmals aufgeführt werden muss – seitenlange allgemeingeschichtliche Hinführungen zum Thema mit einer Fülle von Daten interessieren in der Regel wenig!

d) Eine klare Abgrenzung des Themas von ähnlichen Sachgebieten ist wichtig, um nicht im Allgemeinen stecken zu bleiben. Je exemplarischer gearbeitet wird, desto eigenständiger wird ein Thema.

e) Wichtig ist auch bereits zu Beginn der Arbeit, sich klar zu machen, was das Ergebnis der Arbeit sein soll, welche Absicht verfolgt wird. Diese Überlegungen können natürlich im Verlauf der Arbeit immer wieder verbessert und konkretisiert werden, aber als Zielvorgabe helfen sie, sich nicht während der Recherche zu sehr zu "verzetteln".

f) Vorsicht: Bitte kein Thema wählen, weil zufällig Quellen und Literatur greifbar sind.

Bei der endgültigen Festlegung des Themas ist eine leicht verständliche und präzise Formulierung wichtig. Hilfreich kann eine Frageformulierung sein, die aber auf keinen Fall mit "Ja" oder "Nein" beantwortet werden kann. Ein die Problemstellung verdeutlichender Untertitel bietet sich an. Das Thema sollte auf jeden Fall so gewählt werden, dass es in der zu Verfügung stehenden Zeit auch bearbeitet werden kann (siehe 2. Umfang der Arbeit)

## **2. Umfang der Arbeit:**

a.) Die Arbeit ist schriftlich zu dokumentieren, muss sich jedoch nicht auf Schriftliches beschränken. Wie auch im Seminarkurs sind unterschiedliche Formen und Medien möglich (so z.B. auch Videos, künstlerische Gestaltung etc.).

Wird als Hauptmedium die schriftliche Dokumentation gewählt, so sollte ein Umfang von etwa 20-30 Seiten (in Ausnahmen auch mehr) erreicht werden. Eine Obergrenze von 50 Seiten sollte allerdings nicht überschritten werden.

Zur äußeren Form der Arbeit siehe 3. Layout

Folgende Elemente sollten enthalten sein:

- Titelblatt (mit Titel, Untertitel, Namen, eventuell Foto oder Bild oder ähnlichem)
- Inhaltsverzeichnis mit Gliederung (nummeriert und Seitenangaben)
- Einleitung, in der die Frage- bzw. Problemstellung sowie die Relevanz des Themas klar zum Ausdruck gebracht wird.
- einzelne Sachkapitel (nummeriert)
- Belege (in der Regel als Fußnoten) bei allen wörtlich oder sinngemäß entnommenen Textpassagen und Bildern
- Fazit/ Schlussbemerkungen
- Literaturhinweise und sonstige Quellenangaben (alphabetische Reihenfolge), auch aus dem Internet
- Erklärung über die Eigenständigkeit der Arbeit

Bei nichtschriftlichen (z.B. künstlerischen) Wettbewerbsarbeiten genügt eine kürzere schriftliche Erläuterung, die das gewählte Medium begleitet und/ oder kommentiert.

b.) Getrennt von der Wettbewerbsarbeit ist ein **kurzer Arbeitsbericht** (ca.1-2 Seiten) einzureichen, der die Erfahrungen, die bei der Anfertigung der Wettbewerbsarbeit gemacht wurden, dokumentiert. Beim Erstellen eines solchen Werkes ist nicht nur das Ergebnis wichtig, sondern auch der Weg. Die wichtigsten Stationen auf dem Weg zum Endprodukt sind zu nennen In den Arbeitsbericht gehören daher Überlegungen, warum das Thema gewählt wurde, wie die Recherche betrieben wurde, wer (oder was) weitergeholfen hat, aber auch wann und wo es Schwierigkeiten gab. Ebenso sind Probleme oder Fragen, die nicht gelöst wurden, zu dokumentieren. Ein Arbeitstagebuch (oder "Werkstattbuch", wie es in Seminarfächern mitunter geführt wird) kann dabei sehr hilfreich sein und lässt die ständigen Fortschritte (oder eben auch nicht) auf dem Weg zum Endprodukt deutlich werden.

## **3. Layout der Arbeit:**

Der entscheidende Wert einer Arbeit liegt nicht in der Gestaltung, sondern im Sammeln von Informationen, in ihrer Analyse und Bewertung. Dennoch: Das Ergebnis der vielen Mühen sollte ansprechend gestaltet sein. Unerlässlich ist daher in erster Hinsicht eine **korrekte Rechtschreibung:** Kommafehler, Rechtschreibefehler und Grammatikfehler sind unbedingt zu vermeiden und spätestens bei der Endkorrektur zu verbessern. Word verfügt über entsprechende Autokorrekturprogramme (unter "Überprüfen", dann "Rechtschreibung und Grammatik").

Ein sinnvolles Zusammenwirken von Layout und Textinformation in Titel und Überschriften ist anzustreben, denn der so entstehende Ersteindruck ist die **Visitenkarte der Arbeit**. Das beste Layout kann jedoch über inhaltliche Schwächen oder Mängel nicht hinwegtäuschen. Bei der Bewertung einer Arbeit werden immer inhaltliche Kriterien im Vordergrund stehen. Ein gutes Layout kann aber helfen, die inhaltlichen Stärken einer Arbeit hervorzuheben.

Folgende allgemein anerkannte Grundsätze sind zu beachten:

- Schriftart: bei wissenschaftlichen Darstellungen wird oft z. B. "Arial", "Times New Roman" oder "Calibri" verwendet. Unbedingt muss die einmal gewählte Schrifttype durchgehend benutzt werden.
- Schrift- und Zeilengröße: In der Regel sollte die Schriftgröße zwischen 11 und 12 Punkt liegen; Zeilenabstand nicht einzeilig (1,0), sondern zwischen 1,3 - 1,5 Zeilen
- einspaltiger Blocksatz (Silbentrennung verwenden)
- Seitenränder links und rechts zwischen 2 und 2,5 cm.
- Absätze werden entweder durch Einrückung oder durch einen Zeilensprung kenntlich gemacht. Sie haben die Funktion, den Argumentationsgang und unterschiedliche Argumentationsschritte graphisch kenntlich zu machen und dadurch inhaltlich zu unterstreichen. Sie dienen aber auch der Erleichterung des Lesens. Zu lange Absätze werden oft als "Bleiwüste" empfunden, das Auge bekommt Orientierungsschwierigkeiten.
- Überschriften: Zwischenüberschriften wie Kapitelüberschriften führen durch den Text. Sie gliedern inhaltlich und haben die Funktion eines "Geländers", mit dessen Hilfe man sich durch den Text hangelt. Überschriften sind dann richtig eingesetzt, wenn sie sowohl Information als auch Leseanreiz bieten. Überschriften werden immer linksbündig gesetzt. Eine Überschrift darf niemals als Letztes unten auf einer Seit stehen. Es sollten der Überschrift mindestens zwei bis drei Zeilen Text auf der gleichen Seite folgen. Überschriften sollen optisch hervorgehoben sein und werden in der Regel auch größer gesetzt, z.B. Zwischenüberschriften in 14 bis 16 Punkt, Hauptüberschriften in 16 bis 18 Punkt.
- Bei längeren Kapiteln oder Hauptkapiteln sollte eine neue Seite begonnen werden. Kapitelüberschrift und Unterkapitelüberschrift können ohne Zwischentext direkt aufeinander folgen. Um die Übersichtlichkeit der Gliederung zu erhöhen, wer- den die Gliederungspunkte nummeriert, entweder mit 1 beginnend und fortlaufend (Bsp. 1 2 3 usw.), oder bei Unterkapiteln durch gleichfalls Durchnummerieren (Bsp. 1.1 1.2 1.3 2.1 2.2 3.1 3.2 - hinter der letzten Ziffer keinen Punkt setzen).
- Abbildungen: Wenn Dokumente oder Fotos einen solchen Platz einnehmen, dass die Lesbarkeit der Arbeit gefährdet ist, gehören sie in den Anhang. Handelt es sich jedoch um illustrierende Einzelfotos oder Karten, so sind sie eine Bereicherung des Textes. Sie brauchen aber, um eine Wirkung zu erzielen, genügend Platz. Bildunterschriften oder Fußnoten sollten kleiner als die laufende Schrift sein (8 bis 10 Punkt)
- Titelseite: Die Titelseite ist die echte Visitenkarte einer Publikation. Neben dem eher journalistischen Haupttitel der Arbeit und eventuell einem sachlich- informierenden Untertitel kann sie auch Bildmaterial enthalten, die jedoch kongruent zur Textaussage sein müssen. Vorsicht aber, die Titelseite nicht zu überfrachten! Der Text der Titelseite wird oft in sehr großer Punktgröße gesetzt und meist zentriert.

### **4. Interviews einarbeiten**

Ein Interview ist neben Umfragen eine häufig verwendete Methode und dient in der Regel zur Überprüfung der formulierten Thesen bzw. der Beantwortung der Leitfrage. Es ist besonders sinnvoll, wenn es zu einem Thema kaum Literatur gibt oder eine bestimme Perspektive deutlich gemacht werden soll.

In der Regel werden Interviews in direkter Begegnung geführt, können aber auch über [Telefon](https://www.scribbr.de/methodik/experteninterview-bachelorarbeit/#telefon-interview) oder per Mail durchgeführt werden. Man unterscheidet grundsätzlich zwei Formen des Interviews:

a) **strukturiertes Interview**: die Fragen, die Reihenfolge und Anzahl der Fragen sowie der Großteil der Antwortmöglichkeiten sind bereits vorgegeben. Der Inhalt und die Anzahl der Fragen ergeben sich aus Fragestellung.

b**) unstrukturiertes Interview**: hier liegen nur Stichworte zu Themen, die angesprochen werden sollen, vor, jedoch keine Fragen. Oft ergibt sich die nächste Frage aus der vorherigen Antwort und Ziel ist es in die Tiefe zu gehen. Die wichtigste Aufgabe des Interviewenden bei einem unstrukturierten Interview ist das Zuhören und so viel wie möglich von den Befragten zu erfahren. Unstrukturierte Interviews eignen sich insbesondere, wenn es bisher keine oder wenig Forschung zu dem Thema gibt.

#### **Auswertung des Interviews:**

Am besten ist es, wenn – nach vorheriger Absprache – das Interview aufgezeichnet wird, was die spätere Auswertung erleichtert.

Nach der Durchführung wird das Interview transkribiert, also verschriftlicht. Nonverbale Äußerungen (Räuspern etc.) werden dabei meist nicht berücksichtigt. Dies dient dazu, dass aus dem Interview korrekt zitiert werden kann. Auch ein Austausch von E-Mails kann als sogenannte persönliche Kommunikation genutzt werden.

Das Interview bekommt keinen Eintrag im Literaturverzeichnis, sondern die Transkription wird im Anhang der Arbeit aufgeführt. Auf diesen Anhang kann dann verwiesen werden. Wesentlich ist nämlich, dass das Interview nicht nur erwähnt oder im Anhang unverbunden aufgeführt wird, sondern dass die Inhalte des Interviews organisch, d.h. an passender Stelle in die Arbeit eingebunden werden. Dies geschieht so konkret wie möglich, z. B. so:

Aus dem Interview mit XY wurde deutlich, dass ... (Anmerkung X: siehe Anhang "Interview mit XY, Absatz 3).

*Anders sieht XY diesen Sachverhalt, nämlich er meint, dass …* (Anmerkung X: siehe Anhang "Interview mit XY, Absatz 4).

## **5. Literatur- und Quellenangaben**

Für die Form, wie man die Literatur- und Quellenangaben angibt, gibt es keine ganz einheitlichen Regeln. Wichtig ist, dass man **ein einheitliches Schema** wählt und die gewählte Form beibehält.

Folgendes Zitierschema ist in **geisteswissenschaftlichen Fächern** weit verbreitet.

#### **Bei Einzelpublikationen (Monographien):**

- Nachname des Autors
- Vorname des Autors:
- genauer Titel der Veröffentlichung
- eventuell Untertitel
- Erscheinungsort (Verlag)
- Erscheinungsjahr (eventuell mit Auflage)
- gegebenenfalls Reihe (in Klammern)
- genaue Seitenangabe

z.B. Müller, Alfred: Wie zitiere ich richtig? Das ABC des wissenschaftlichen Arbeitens, Stuttgart (Klett) <sup>2</sup>2023 (Hinweise zum Seminarfach), S. 3-10.

#### **Bei Zeitschriften oder Aufsätzen aus Sammelbänden:**

- Nachname des Autors
- Vorname des Autors:
- genauer Titel der Veröffentlichung
- eventuell Untertitel
- Angabe der Zeitschrift oder des Sammelbandes, eingeleitet durch "in:"
- bei Zeitschriften Band-Nummer und Jahrgang
- bei Sammelbänden wie bei Monographien
- Seitenangabe

z.B. Müller, Alfred: Recherchieren im Internet. Leichte Übungen zum besseren Umgang mit neuen Methoden im Seminarfach, in: Das Seminarfach, Bd. 2, 2023, S. 5-15.

#### **Bei Internetdateien:**

Soweit angegeben

- Nach- und Vorname des Autors bzw. Institution/ Herausgeber
- genauer Titel des Dokuments
- gegebenenfalls Zeitung/ Zeitschrift
- Datum der Meldung bzw. Datum der Einstellung im Netz
- Vollständige URL (= Uniform Ressource Locator/ einheitliche Quellen- Ortsbeschreibung), letzter Aufruf NN.NN.2023 (Datum)

z.B. Weber-Wulff, Debora. Aufdeckung von Plagiaten: Suchen im Internet für Lehrkräfte, in: <http://people.f4.htw-berlin.de/~weberwu/papers/plagiat.shtml> (entnommen am 14.01.2024).

z.B. Wissenschaftliches Zitieren – der wissenschaftliche Apparat, URL: [https://studi-](https://studi-lektor.de/tipps/zitieren/zitate-literaturverzeichnis.html) [lek](https://studi-lektor.de/tipps/zitieren/zitate-literaturverzeichnis.html)[tor.de/tipps/zitieren/zitate-literaturverzeichnis.html](https://studi-lektor.de/tipps/zitieren/zitate-literaturverzeichnis.html) (entnommen amn14.01.2024).

## **6. Zeitplan:**

Hilfreich ist es, sich einen Zeitplan zu erstellen, wann man wie weit sein will. Dieser dient einerseits zur Planung, vor allem in welchen Phasen des Schuljahrs etwas "Luft" ist und Zeit in die Wettbewerbsarbeit investiert werden kann. Gleichzeitig ist der Zeitplan eine unentbehrliche Kontrolle, ob die eigenen Vorstellungen auch wirklich eingehalten wurden. Spätestens beim Überprüfen der Planung mit der Wirklichkeit wird deutlich, dass und auch was noch getan werden muss!

Ein solcher Zeitplan sollte sich an folgendem Raster orientieren:

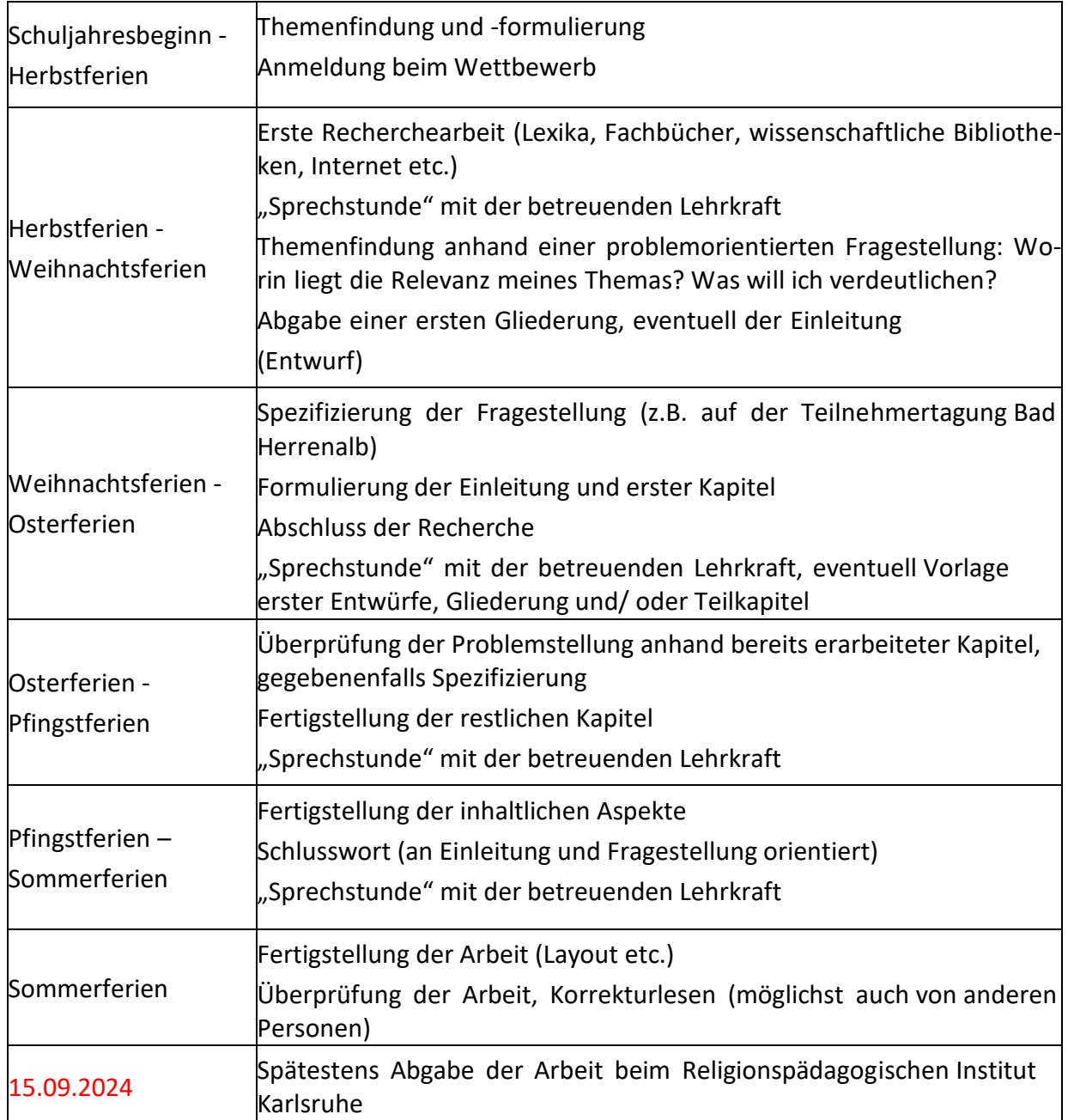

Lassen Sie sich unbedingt immer wieder regelmäßig und/ oder beim Auftreten von Fragen und Problemen **Rückmeldung von Ihrer betreuenden Lehrkraft** geben!

## **Mein Zeitplan**

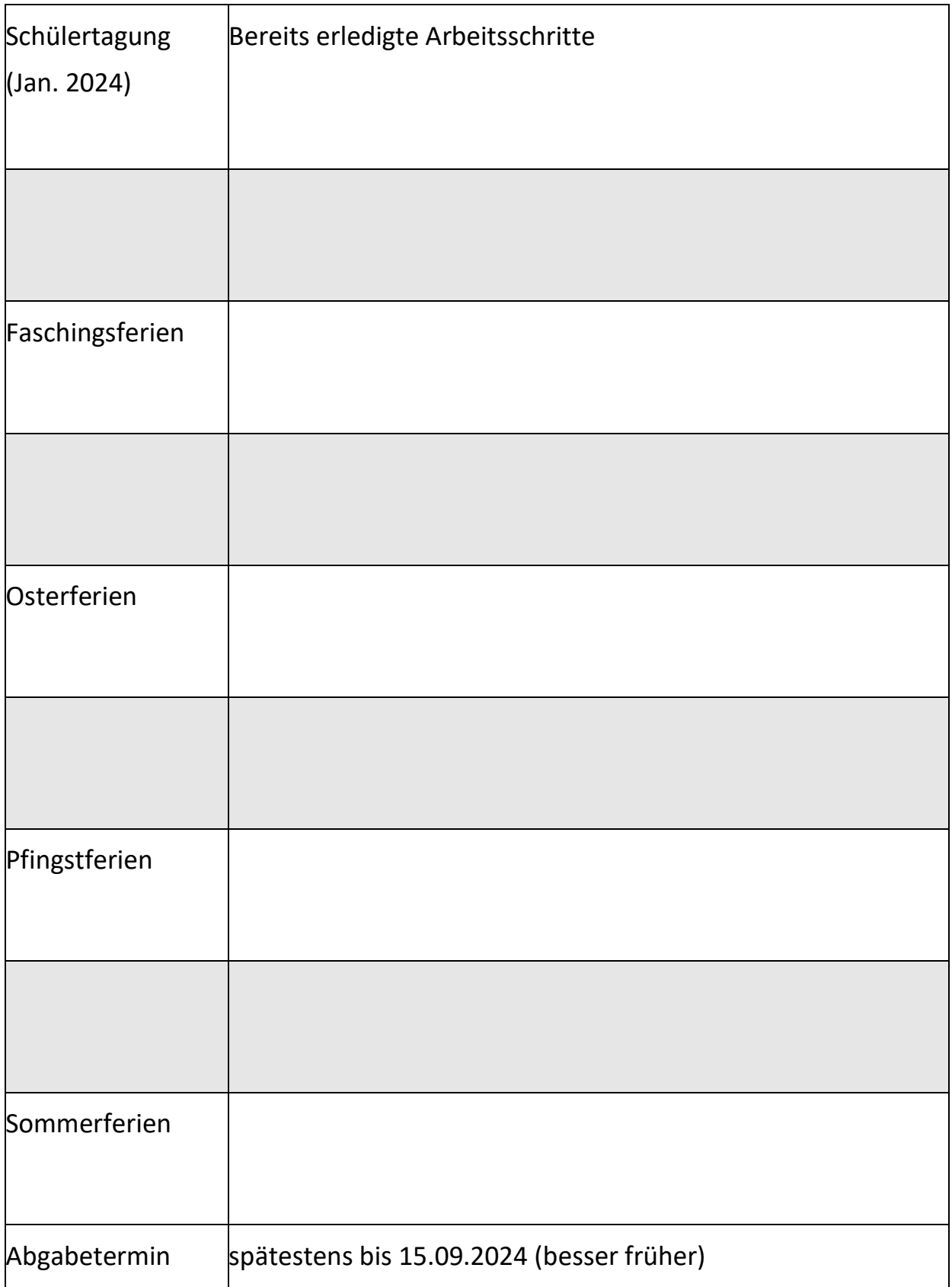

## **7. Checkliste zur Vermeidung von Ungenauigkeiten**

- vorgeschlagene Schwerpunktthemen sind nur "Themenfelder" und ungeeignet als explizite Themen für eine Einzelarbeit, weil zu unspezifisch – unbedingt konkret Fragestellung finden
- unbedingt eine Frage- bzw. Problemstellung bearbeiten und nicht nur einen Sachverhalt o.ä. beschreiben
- Vorsicht vor Scheinfragen, die keine echte Diskussion anleiten oder erforderlich machen, sondern eine klare Antwort bereits haben
- Vorsicht vor bloßer Darstellung ("deskriptiv"): die Arbeit sollte einen Aufbau / Fortschritt haben und nicht eine "Mosaik-Struktur" von Einzelelementen oder eine bloße Addition von Einzelkapiteln sein (Fragestellung)
- entnommene Inhalte belegen (Fußnoten): z.B. insgesamt nur 4-5 Anmerkungen in einer Arbeit reichen in der Regel als Belege nicht!
- Literaturverzeichnis nach formalen Aspekten anlegen: alphabetisch nach Autoren
- äußere Form beachten: keine Loseblattsammlung, erst recht nicht Einzelblätter in Klarsichtfolien
- wenn Titelbild, dann passend zur Arbeit: zielführend, in Arbeit interpretieren, nicht nur illustrativ
- Abbildungen nicht so klein reproduzieren, dass sie kaum erkennbar sind
- allgemein verbreitete Speicherprogramme verwenden, besonders bei Videoclips (keine Apple-Dateien z.B.)
- vor Abgabe die Arbeit nochmals Korrekturlesen (am besten von anderen nach dem Prinzip "Vier Augen sind besser als zwei")

## **8. Hilfreiche Internet-Adressen**

#### **a.) Literaturrecherche: Thesauri, DBIS und LOTSE**

Wie beginnt man mit Recherche? Wie geht man dabei möglichst strukturiert vor?

Die Erstellung von Wortlisten mit Synonymen, Übersetzungen, Ober- und Unterbegriffen zu den einzelnen Aspekten des Themas stellt sicher, dass bei der Literaturrecherche keine wichtigen Suchbegriffe vergessen werden. Diese Aufgabe kann - professionell - mit Hilfe eines sogenannten **Thesaurus** durchgeführt werden. Thesauri sind meist leider gut versteckte Wort-Schätze systematisch geordneter Begriffe, die von Datenbankanbietern erstellt und verwendet werden, um Literatur inhaltlich zu beschreiben.

**Tool-Tipp**: Ein fachlicher Thesaurus ist der Standard Thesaurus Wirtschaft (STW). Fast alle deutschen Bibliotheken, die fachübergreifend sammeln, verwenden die Schlagwortnormdatei (SWD).

**Aufsätze** enthalten in der Regel die wichtigsten und aktuellsten Forschungsergebnisse eines Faches. Sie sind meist nicht in Bibliothekskatalogen zu finden! Darum sollten Sie unbedingt Aufsatzdatenbanken oder Fachbibliographien in Ihre Literaturrecherche einbeziehen.

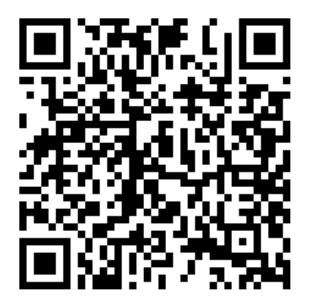

**Tool-Tipp:** Datenbanken aller Fachgebiete finden Sie in dem Datenbank-Infosystem **[DBIS](http://dbis.uni-regensburg.de/dbliste.php?bib_id=ubhe&colors=31&ocolors=40&lett=f&gebiete=19)**. In der erweiterten Suche können Sie gezielt nach Fachbibliographien oder Volltextdatenbanken suchen. Beispiel: Suchen Sie Aufsätze der Wirtschaftswissenschaften in EconBiz.

**Links zu größeren überregionalen (Universitäts-) Bibliotheken, die auch Fernleihen ermöglichen, z.B.** 

Universitätsbibliothek Heidelberg: [https://www.ub.uni](https://www.ub.uni-heidelberg.de/helios/kataloge/heidi.html)[heidelberg.de/helios/kataloge/heidi.html](https://www.ub.uni-heidelberg.de/helios/kataloge/heidi.html)

Badische Landesbibliothek:<https://www.blb-karlsruhe.de/>

Württembergische Landesbibliothek:<https://www.wlb-stuttgart.de/>

Stadtbibliothek Karlsruhe:<https://www.karlsruhe.de/b2/bibliotheken/stadtbibliothek.de>

#### **b.) Fachwissenschaftliche, theologische Recherche:**

**Relilex:** ist ein von vielen freiwilligen Autoren verfasstes Online-Lexikon zu allen Themen der Religion, das schwierige lange Fachtexte vermeidet. Es legt Wert auf gut verständliche Artikel, die auch von Laien problemlos verstanden werden. Für die Qualität der Artikel sorgt ein Team von ehrenamtlichen Mitarbeitern, die jeden Artikel genau unter die Lupe nehmen. Empfehlenswert für einen ersten Einstieg und die Klärung von fachwissenschaftlichen Begriffen: <http://relilex.de/>

**Wibilex** ist das wissenschaftliche Bibellexikon im Internet. Es ist ein kostenlos zugängliches wissenschaftliches Lexikon zur gesamten Bibel. Aktuell sind über 1700 Artikel, vor allem zum Alten Testament, eingestellt. Die Autorinnen und Autoren von WiBiLex sind Wissenschaftlerinnen und Wissenschaftler. Das Werk ist als Ganzes und in seinen einzelnen Artikeln urheberrechtlich geschützt. Also: bitte präzise zitieren:<https://www.bibelwissenschaft.de/wibilex/>

#### **c.) Einzelbereiche:**

Geschichte: historicum.net bietet neben einem ersten Einstieg in zentrale Themengebiete der Geschichtswissenschaft (Rubrik THEMEN, [http://www.historicum.net/themen\)](http://www.historicum.net/themen/) vielfältige und regelmäßig aktualisierte Zugänge zu ausgewählten studiums- und forschungsrelevanten Internetressourcen (Rubrik RECHERCHE, [http://www.historicum.net/recherche\)](http://www.historicum.net/recherche).

Mit Hilfe der Metasuchmaschine "Chronicon" können zusätzlich mehrere einschlägige Fachdatenbanken übergreifend durchsucht werden, sodass auf diese Weise auch Dienste einer "Virtuellen Fachbibliothek" zur Verfügung stehen: <https://www.historicum.net/home/>

#### **9.Mögliche Kriterien für die Bewertung von Preisarbeiten**

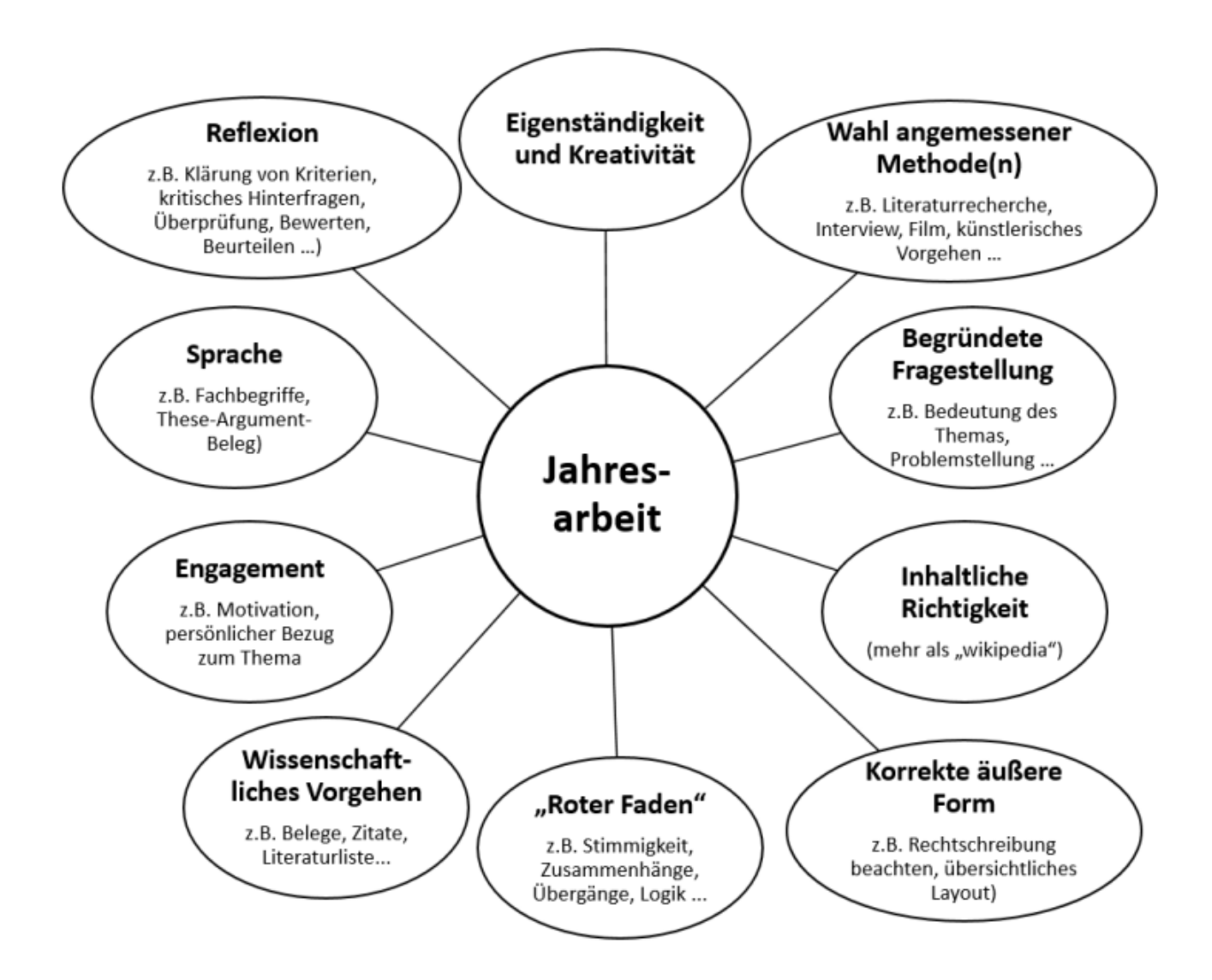

© Stefan Schipperges, 14.01.2024